# **Attivita' Del Giorno Di Scadenza Delle Opzioni Su Azioni Con Consegna Fisica** Versione 2.1

APRILE 2022

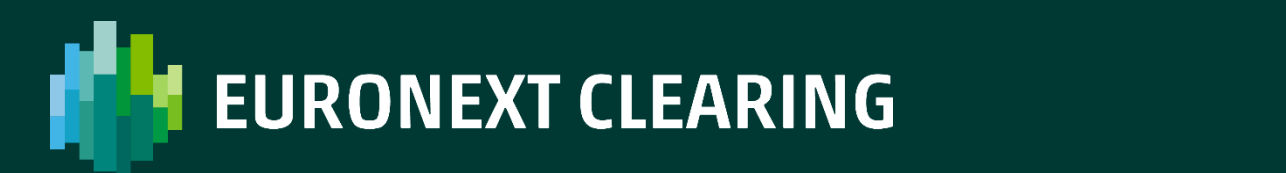

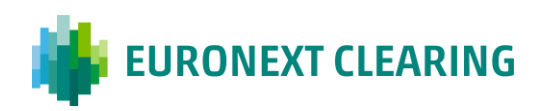

### **Table of contents**

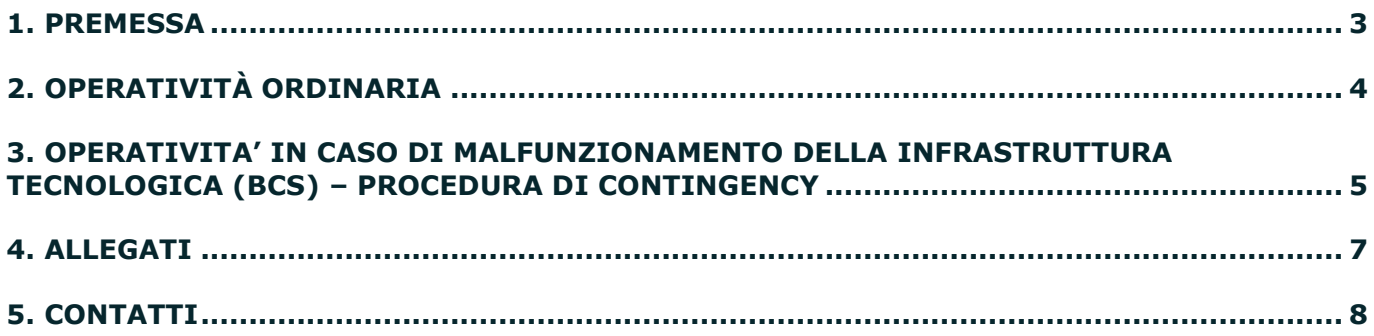

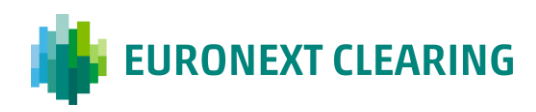

### <span id="page-2-0"></span>**1. Premessa**

Le attività relative al giorno di scadenza delle opzioni su azioni sono disciplinate all'Articolo B.6.1.2 delle **[Istruzioni](https://www.euronext.com/it/post-trade/euronext-clearing/regolamento-e-normativa)** e negli **[Allegati](https://www.euronext.com/it/post-trade/euronext-clearing/regolamento-e-normativa)** B.611, lettera B) e B.612; le informazioni sulla reportistica fornita da Euronext Clearing in tale giornata (Reports MX01 e MX04) sono invece indicate nel **[Manuale](https://www.euronext.com/it/post-trade/euronext-clearing/operations)  [Tecnico](https://www.euronext.com/it/post-trade/euronext-clearing/operations)**.

Considerata l'importanza di tali attività, si è ritenuto opportuno fornire con questo documento un prontuario di tutte le funzioni da svolgere, sia in caso di operatività ordinaria, sia in caso di malfunzionamento dell'Infrastruttura Tecnologica (BCS) e l'elenco dei numeri di telefono e degli indirizzi e-mail da contattare in caso di necessità.

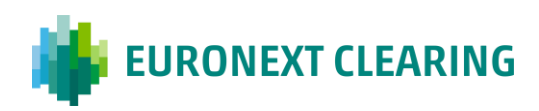

## <span id="page-3-0"></span>**2. Operatività Ordinaria**

Al termine dell'ultimo giorno di negoziazione delle opzioni su azioni (il giorno precedente quello di scadenza), Euronext Clearing predispone e rende disponibile ai Partecipanti, tramite l'Infrastruttura Tecnologica (BCS e ICWS), il Report **MX01** contenente le proposte di esercizio automatico delle posizioni considerate "In-the-Money" e di non esercizio delle posizioni considerate "Out-of-the-Money" e "At-the-Money".

Le proposte di esercizio e/o non esercizio sono effettuate da Euronext Clearing per ciascun Partecipante sulla base dei prezzi di esercizio delle serie in opzioni (per le quali siano presenti posizioni aperte lunghe) e dei prezzi di riferimento dei titoli sottostanti i relativi contratti.

Qualora il Partecipante intenda accettare tutte le proposte di esercizio e non esercizio indicate da Euronext Clearing, lo stesso non dovrà effettuare alcuna operazione il giorno di scadenza.

Qualora, invece, il Partecipante intenda compiere scelte diverse da quelle proposte da Euronext Clearing con il Report MX01, potrà farlo entro e non oltre le ore 8:15 del giorno di scadenza, tramite la BCS, inviando richieste di "**Esercizio per eccezione**" **1** (c.d. Ex by Ex) seguendo le istruzioni di seguito indicate:

- per non esercitare tutte le o parte delle posizioni in opzioni indicate nella colonna "Esercizio Automatico" del Report MX01, indicare il numero zero (nel caso si desideri abbandonarle tutte) o il numero di posizioni che si intendono effettivamente esercitare;
- per esercitare posizioni in opzioni indicate nella colonna "Esercizio non Automatico" del Report MX01, (che in assenza di segnalazioni verrebbero lasciate scadere), indicare il numero di quelle che si intendono esercitare.

Si tenga presente a tal fine che l'ultima richiesta di esercizio per eccezione inviata annulla e sostituisce ogni eventuale richiesta precedentemente inviata per la stessa serie di opzioni e conto.

Le informazioni di natura tecnica sull'utilizzo della funzione di "Esercizio per eccezione" sono indicate nel [Manuale BCS.](https://www.borsaitaliana.it/borsaitaliana/gestione-mercati/bcs-bitclearingstation/bcs.en.htm) Un servizio di assistenza tecnica per la BCS è inoltre disponibile ai numeri di Tel. 02.45411399 e 0080026772000 e all'indirizzo e-mail [Client-Support@euronext.com.](mailto:Client-Support@euronext.com)

Al termine del periodo concesso per l'invio delle richieste di "Esercizio per eccezione", ossia dopo le ore 8:15, Euronext Clearing esercita i corrispondenti diritti di opzione dei Partecipanti con posizioni lunghe ed assegna in modalità casuale i Partecipanti con posizioni corte, fornendo le relative indicazioni di esercizio e assegnazione ai soggetti interessati sulla BCS.

Al termine della fase di assegnazione, Euronext Clearing predispone e rende disponibile ai Partecipanti tramite l'Infrastruttura Tecnologica (BCS e ICWS) il Report **MX04** contenente le posizioni in opzioni assegnate, con l'evidenza (segnalata da un asterisco nell'ultima colonna), delle serie che sono state oggetto di "Esercizio per eccezione".

 $1$  Ai sensi dell'Articolo B.6.1.2, comma 2 delle Istruzioni, l'esercizio per eccezione è consentito solo per le opzioni che prevedono la consegna fisica del sottostante

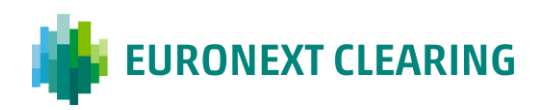

# <span id="page-4-0"></span>**3. Operativita' in Caso di Malfunzionamento della Infrastruttura Tecnologica (BCS) – Procedura di Contingency**

In caso di malfunzionamento dell'Infrastruttura Tecnologica (BCS), le attività del giorno di scadenza delle opzioni su azioni dovranno essere svolte dai Partecipanti secondo le modalità di seguito indicate.

### **Report MX01 e MX04**

Se i Reports MX01 e MX04 non sono disponibili sulla BCS o quest'ultima non è accessibile per problemi tecnici, gli stessi potranno essere scaricati dalla ICWS. A tal fine si raccomanda di verificare periodicamente il corretto funzionamento del collegamento a tale applicazione e la scadenza delle utenze autorizzate al suo utilizzo. Per informazioni al riguardo, si prega di contattare Euronext Clearing al numero di Tel. 06.32395.210 o all'indirizzo e-mail [ccp-techsupport@euronext.com.](mailto:ccp-techsupport@euronext.com)

In casi di estrema necessità, i citati Reports potranno essere richiesti a Euronext Clearing via e-mail all'indirizzo [ccp-operations@euronext.com,](mailto:ccp-operations@euronext.com) purché la richiesta sia inviata dal Rappresentante Contrattuale o dal personale autorizzato all'esercizio in forma non telematica dei poteri gestionali di cui all'Articolo B.1.1.1, comma 1), lettera h) delle **[Istruzioni](https://www.euronext.com/it/post-trade/euronext-clearing/regolamento-e-normativa)**. A tal fine si raccomanda di tenere sempre aggiornati i nominativi del personale autorizzato all'esercizio dei poteri gestionali. Per informazioni al riguardo, si prega di contattare Euronext Clearing al numero di Tel. 02.72426.627 o all'indirizzo e-mail [ccp-membership@euronext.com.](mailto:ccp-membership@euronext.com)

#### **Esercizio per eccezione o sua revoca**

In caso di malfunzionamento della BCS, l'"Esercizio per eccezione" delle opzioni o la sua eventuale revoca potranno essere richiesti a Euronext Clearing tramite la ICWS (funzione Upload) o, in caso di malfunzionamento di quest'ultima, a mezzo fax al numero 06.32395.241, quanto prima possibile e comunque entro e non oltre le ore 8:15, utilizzando l'apposito modulo **[RD010](#page-6-0)** di cui all'**[Allegato 1](#page-6-0)**, anche disponibile in versione editabile sul sito web di Euronext Clearing alla sezione "**[Operations-](https://www.euronext.com/it/post-trade/euronext-clearing/operations)[Moduli](https://www.euronext.com/it/post-trade/euronext-clearing/operations)**".

Il modulo per essere accettato dovrà riportare il timbro della società e la firma del Rappresentante Contrattuale o del personale autorizzato all'esercizio in forma non telematica dei poteri gestionali di cui all'Articolo B.1.1.1, comma 1), lettera h) delle Istruzioni (per i Partecipanti Diretti) e all'Articolo B.1.1.2, comma 1, lettera d) delle **[Istruzioni](https://www.euronext.com/it/post-trade/euronext-clearing/regolamento-e-normativa)** (per i Clienti Negoziatori). A tal fine si raccomanda di tenere sempre aggiornati i nominativi del personale autorizzato all'esercizio dei poteri gestionali. Per informazioni al riguardo, si prega di contattare Euronext Clearing al numero 02.72426.627 o all'indirizzo e-mail [ccp-membership@euronext.com.](mailto:ccp-membership@euronext.com)

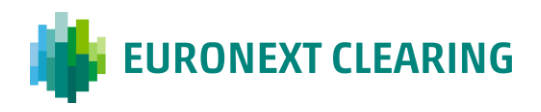

Euronext Clearing non accetterà per nessuna ragione richieste via ICWS o via fax firmate da persone non autorizzate.

### **Comunicazioni**

In caso di malfunzionamento dell'Infrastruttura Tecnologica, Euronext Clearing potrà informare i Partecipanti via e-mail utilizzando gli indirizzi comunicati dagli stessi Partecipanti tramite il **[Member-](https://memberportal.borsaitaliana.it/login)[Portal](https://memberportal.borsaitaliana.it/login)**. A tal fine si raccomanda di tenere sempre aggiornati i nominativi dei referenti destinatari delle comunicazioni sul citato portale. Per informazioni al riguardo, si prega di contattare Euronext Clearing al numero 02.72426627 o all'indirizzo e-mail [ccp-membership@euronext.com.](mailto:ccp-membership@euronext.com)

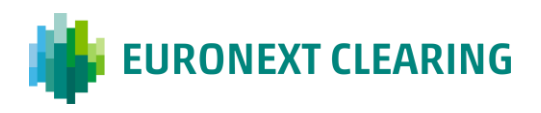

### **4. Allegati**

### **ALLEGATO 1 - MODULO RD010: RICHIESTA DI ESERCIZIO PER ECCEZIONE**

<span id="page-6-0"></span>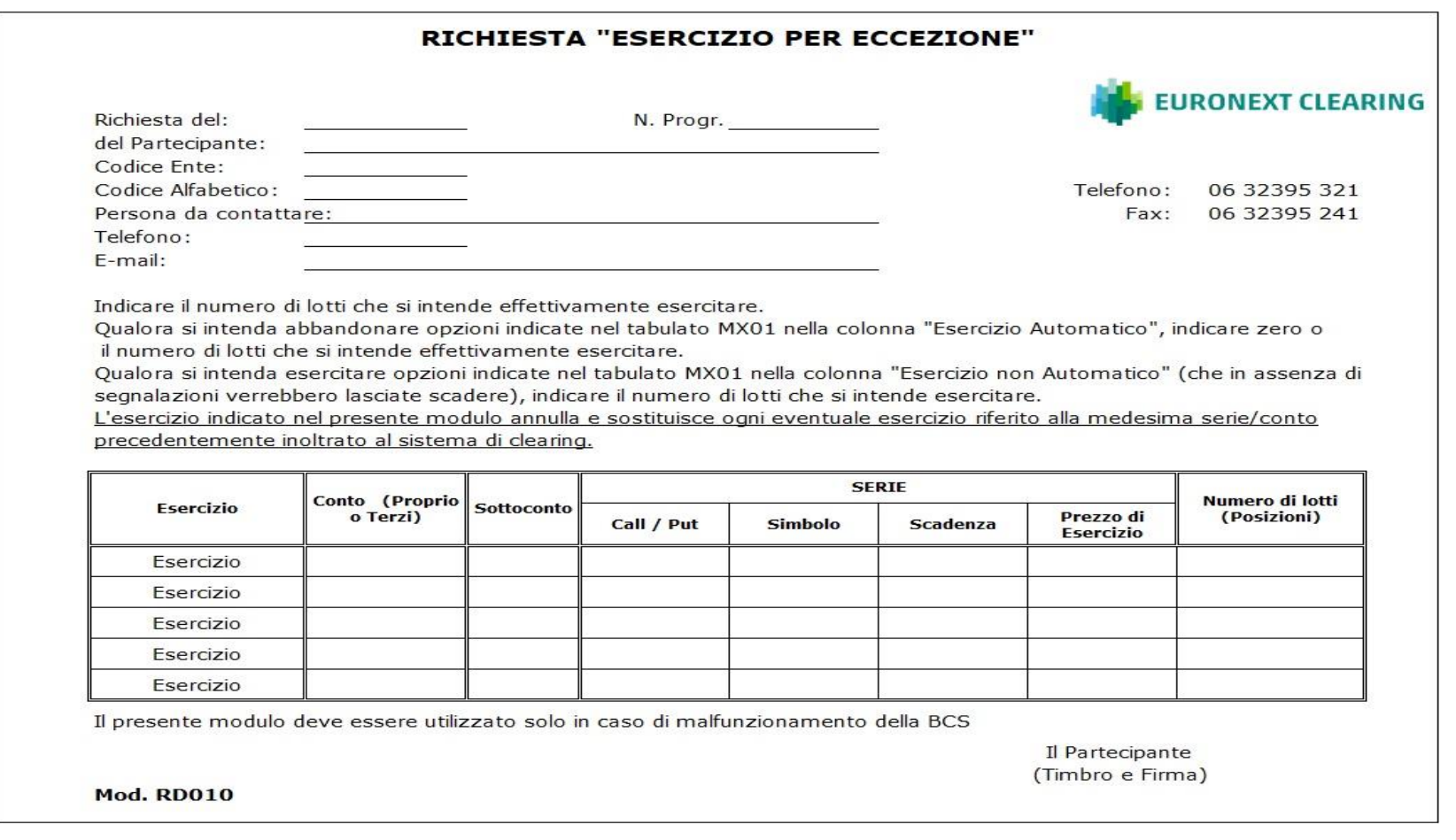

### <span id="page-7-0"></span>**5. Contatti**

### **Assistenza di Clearing (dalle ore 7:30)**

- $\blacksquare$  Tel.: +39 0632395-321 303
- Fax: +39 0632395241
- E-mail: [ccp-operations@euronext.com](mailto:ccp-operations@euronext.com)

### **Assistenza tecnica BCS (dalle ore 7:30)**

- Tel.: +39 02 45411399
- Tel.: 0080026772000
- E-mail: [Client-Support@euronext.com](mailto:Client-Support@euronext.com)

### **Assistenza tecnica ICWS**

- Tel.: +39 06 32395210
- E-mail: [ccp-techsupport@euronext.com.](mailto:ccp-techsupport@euronext.com)

#### **Assistenza per l'aggiornamento dei nominativi del personale autorizzato all'esercizio dei poteri gestionali e dei referenti destinatari delle comunicazioni**

- Tel.: +39 02 72426-627, 358
- E-mail: [ccp-membership@euronext.com](mailto:ccp-membership@euronext.com)

Questa pubblicazione è fornita unicamente a titolo informativo e non costituisce una raccomandazione d'investimento. Questa pubblicazione viene fornita nello stato in cui si trova ("as is") senza rappresentazioni o garanzie di alcun tipo. Pur avendo utilizzato tutta l'attenzione necessaria al fine di assicurare l'esattezza del contenuto, Euronext non ne garantisce l'accuratezza, né la completezza. Euronext non può essere ritenuta responsabile per eventuali perdite o danni di qualsiasi natura derivanti dall'utilizzo diretto o indiretto delle informazioni contenute in questa pubblicazione, dalla fiducia accordata al suo contenuto o da condotte fondate sulla medesima. Nessuna informazione contenuta o a cui si fa riferimento in questa pubblicazione può essere considerata come costitutiva di diritti o obblighi a carico di Euronext o potrà costituire il fondamento di un contratto. La costituzione di diritti e di obblighi relativi a strumenti finanziari negoziati sui mercati organizzati dalle società del gruppo Euronext deriva esclusivamente dalle regole del gestore del mercato interessato. Tutti i diritti di proprietà e gli interessi relativi o connessi a questa pubblicazione sono di proprietà esclusiva di Euronext. Nessuna parte di questa pubblicazione potrà essere ridistribuita o riprodotta senza il previo consenso scritto di Euronext.

Euronext indica Euronext N.V. e le sue consociate. Per qualsiasi informazione relativa ai marchi e ai diritti di proprietà intellettuale di Euronext, si prega di consultare il seguente sito Internet [euronext.com/terms-use](https://www.euronext.com/terms-use)

© 2022, Euronext N.V. – Tutti i diritti riservati.

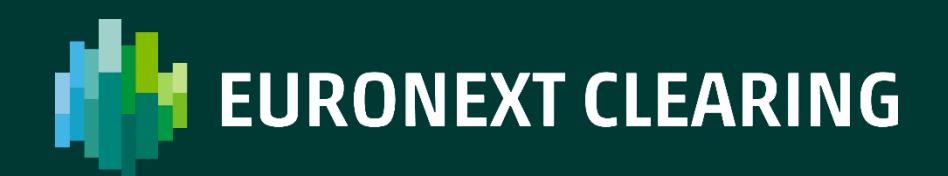

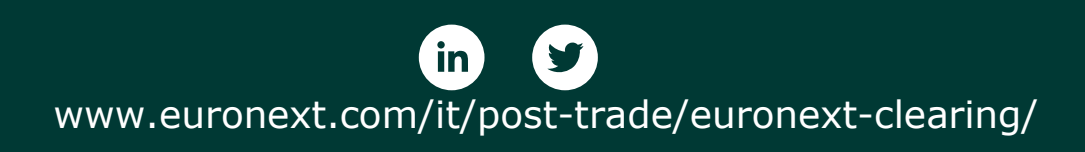